# **Setting Up Your Computer** 安装计算机 | 安裝電腦 | コンピュータのセットアップ | 컴퓨터 설치

## **A** CAUTION:

Before you set up and operate your Dell™ computer, see the safety instructions in the Product Information Guide. See your Owner's Manual for a complete list of features.

**NOTE:** Because the battery may not be fully charged, use the AC adapter to connect your new computer to an electrical outlet the first time you use the computer.

## ▲ 警告:

在安装及操作您的 Dell™ 计算机之 前,请参阅《产品信息指南》中 的安全说明。有关完整的功能列 表,请参阅您的《服务手册》。

注: 由于电池可能没有完全充 ---<br>电,因此在第一次使用计算机时<br>请使用交流适配器将您的新计算 机和电源插座相连接

## ▲警告:

安裝和操作 Dell™ 電腦前,請參 考產品資訊指南中的安全說明。 請參考擁有者手冊瞭解完整的功 能清單。

## 註:因為電池可能不完全充電,<br>當您第一次使用電腦時,使用交 流電變壓器來連接您的新電腦至 一個電源插座。

▲警告:

Dell™コンピュータをセットアッ Dell™コンヒュータをセットアッ<br>プして動作させる前に、『製品<br>情報ガイド』にある安全にお使<br>いいただくための注意をお読み |ください。機能の一覧について<br>|は『オーナーズマニュアル』を 参照してください。

メモ: バッテリーはフル充電 されていない場合がありますの コンピュータを初めて使用 、コンニュークとアダプタを使って新しいコンピュータをコンセントに接続してください。

## ▲ 주의:

Dell™ 컴퓨터를 설치하여 작동시 *3...*<br>키기 전에, [*제품 정보 안내*] 의<br>안전 지침을 읽고 따르십시오.<br>모든 기능에 대해 [*소유자 설명* 서]를 참조하십시오.

주: 전지가 완전히 충전되지 않 을 수 있으므로 컴퓨터를 처음 사용시 AC 어댑터를 사용하여 새 컴퓨터에 전원을 연결하십시오

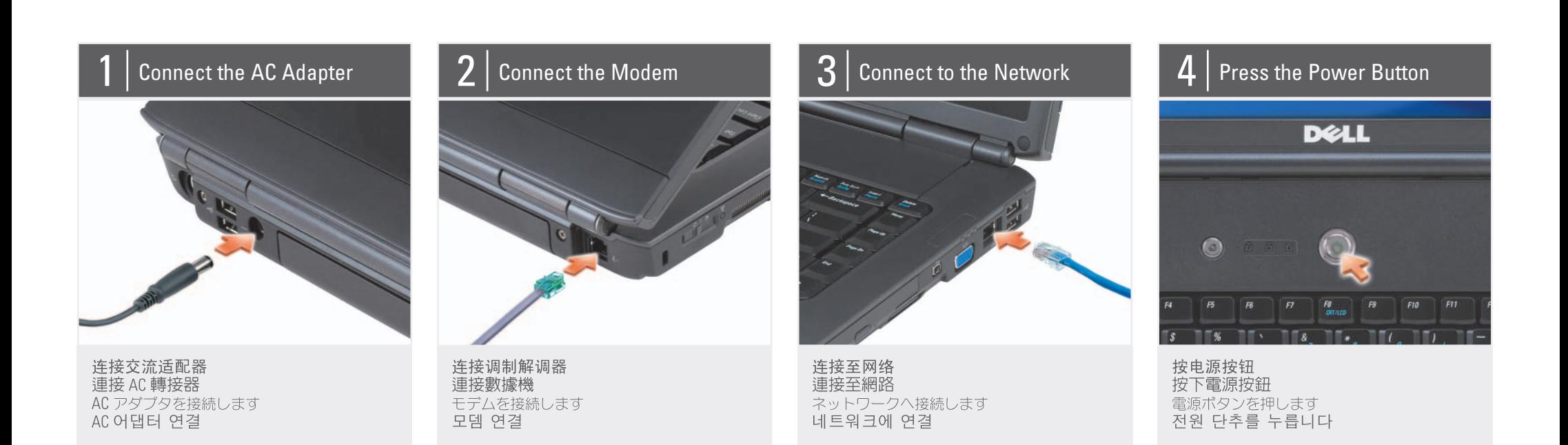

## About Your Computer | 关于您的计算机 | 關於您的電腦 | お使いのコンピュータについて | 컴퓨터 정보

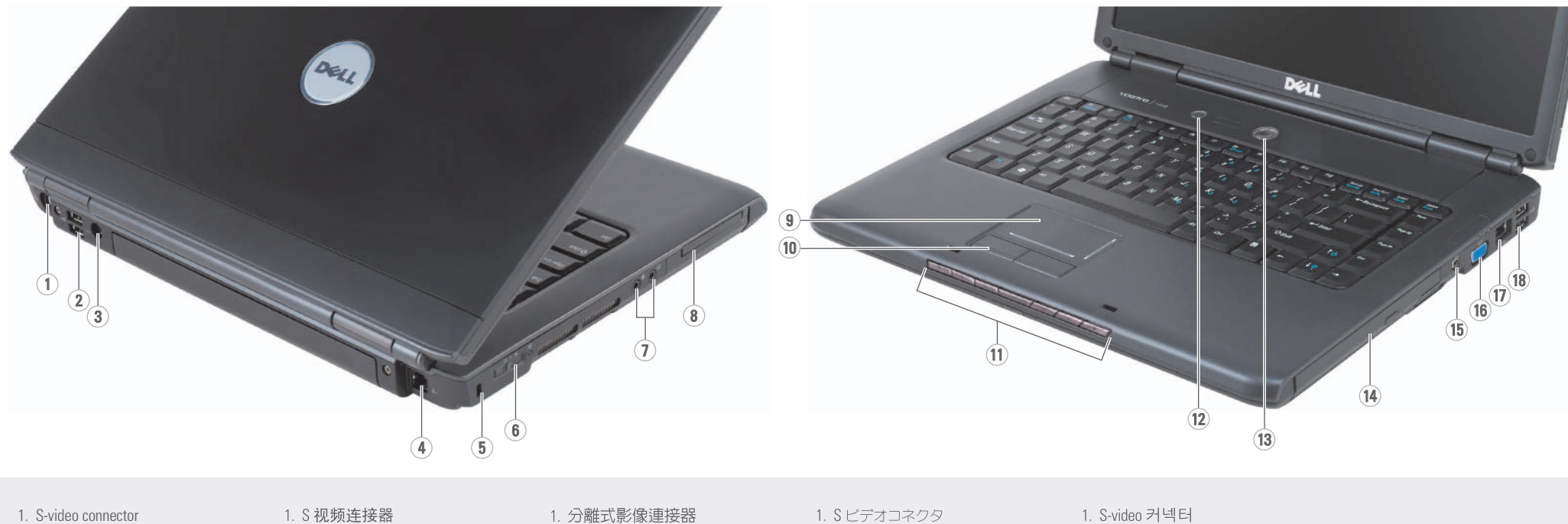

2. USB connectors (2)

2. USB 连接器 (2个)

2. USB 連接器 (2個)

1 Sドデオコネクタ 2. USB コネクタ (2) 1. S-video 커넥터 2. USB 커넥터 (2)

3. AC adapter connector 4. modem connector 5. security cable slot 6. wireless switch 7. audio connectors (2) 8. ExpressCard slot 9. touch pad 10. touch pad buttons (2) 11. media buttons 12. Dell MediaDirect™ button 13. power button 14. optical drive 15. IEEE1394 connector 16. video connector 17. network connector 18. USB connectors (2)

3. 交流适配器连接器 4. 调制解调器连接器 5. 安全缆线插槽 6. 无线开关 7. 音频连接器 (2个) 8. ExpressCard 插槽 9. 触摸板 10. 触摸板按钮 (2个) 11. 介质按钮 12. Dell MediaDirect™按钮 13. 电源按钮 14. 光盘驱动器 15. IEEE1394 连接器 16. 视频连接器 17. 网络连接器 18. USB 连接器 (2个)

3. 交流電變壓器連接器 4. 數據機連接埠 5. 安全纜線插槽 6. 無線切換開關 7. 音效連接器 (2個) 8. ExpressCard 插槽 9. 觸控墊 10. 觸控墊按鈕 (2個) 11. 媒體按鈕 12. Dell MediaDirect™ 按鈕 13. 電源按鈕 14. 光碟機 15. IEEE1394 連接器 16. 顯示器輸出埠 17. 網路線插口 18. USB 連接器 (2個)

3. AC アダプタコネクタ 3. AC 어댑터 커넥터 4. モデムコネクタ 4. 모뎀 커넥터 5. セキュリティケーブルスロット 5. 보안 케이블 슬롯 6. ワイヤレススイッチ 6. 무선 스위치 7. 오디오 커넥터 (2) 7. オーディオコネクタ (2) 8. ExpressCard 슬롯 8. ExpressCard スロット 9. タッチパッド 9. 터치패드 10. 터치패드 단추 (2) 10. タッチパッドボタン (2) 11. メディアボタン 11. 미디어 버튼 12. Dell MediaDirect™ 단추 12. Dell MediaDirect™ ボタン 13. 電源ボタン 13. 전원 단추 14. 광 드라이브 14. オプティカルドライブ 15. IEEE1394 커넥터 15. IEEE1394 コネクタ 16. 비디오 커넥터 16. ビデオコネクタ 17. 네트워크 커넥터 17. ネットワークコネクタ 18. USB コネクタ (2) 18. USB 커넥터 (2)

「友啓 日开昏| にでてイですのでーェンくロ| 蹴雷莢安| J林箕が装安

# Setting Up Your Computer

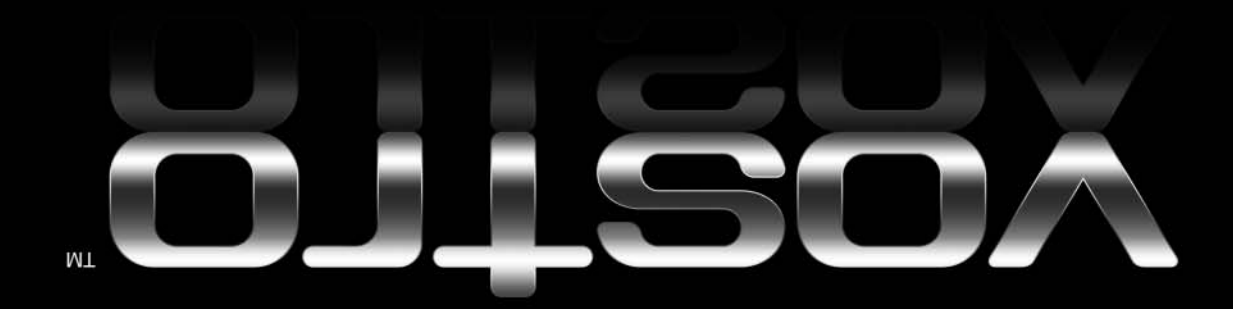

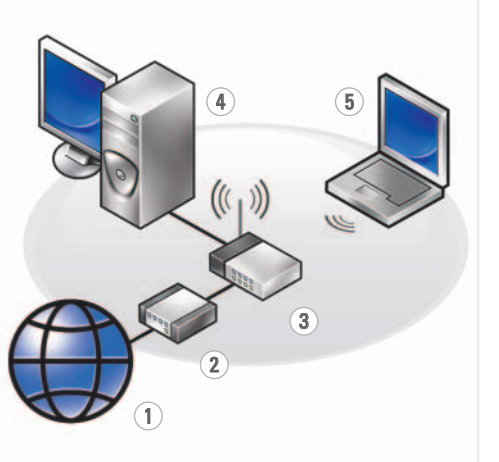

### **Wireless Network** (Optional)

1. Internet service 2. cable or DSL modem

3. wireless router 4. desktop computer with

network adapter (optional) 5. portable computer with wireless network card

See your computer or router documentation for more information about how to set up and use your wireless network.

## 无线网络 (可选)

1. 互联网服务 2. 电缆或 DSL 调制解 调器

- 3. 无线路由器 4. 带有网络适配器(可
- 洗)的台式计算机 5. 带有无线网卡的便携

式计算机

请参阅您计算机或路由 器的说明文件以获得有 关如何安装及使用无线 网络的详细信息。

## 無線網路〔可選的〕

1. 網路服務 2. 連接線或 DSL 數據機 3. 無線路由器 4. 桌上型電腦伴隨網路 配接器(可選)

5. 筆記型電腦伴隨無線 網路插卡 更多的資訊關於如何設 定與使用您的無線網

路,請參閱您的電腦或 路由器說明文件。

ワイヤレスネットワーク (オプション)

### 1. インターネットサー ビス 2. ケーブルまたは DSL モ  $\vec{\tau}/\tau$ 3. ワイヤレスルーター 4. ネットワークアダプタ 搭載デスクトップ コンピュータ (オプ ション) 5. ワイヤレスネットワー

クカード搭載ノート ブックコンピュータ ワイヤレスネットワーク のヤットアップおよび使 用方法の詳細に関して

は、お使いのコンピュー タまたはルーターのマ ニュアルを参照してくだ

## 무선 네트워크 (옵션)

1. 인터넷 서비스 2. 케이블 또는 DSL 모뎀 3. 무선 라우터 4. 네트워크 어댑터가 장착된 데스크탑 컴 퓨터 (옵션) 5. 무선 네트워크 카드 가 장착된 휴대용 컴 퓨터

무선 네트워크를 설치 하고 사용하는 방법에 관한 정보는 컴퓨터나 라우터 설명서를 참조 하십시오.

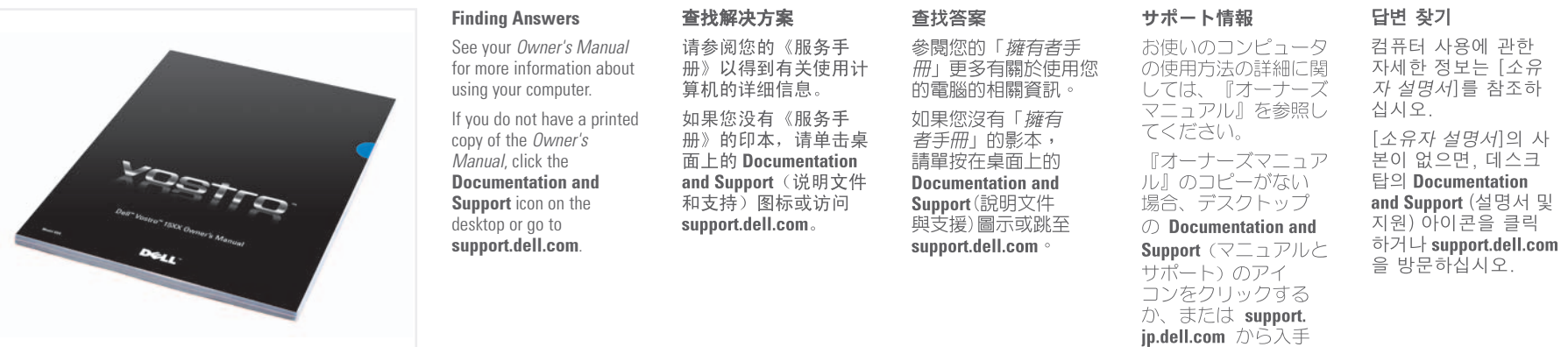

さい。

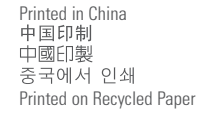

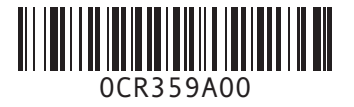

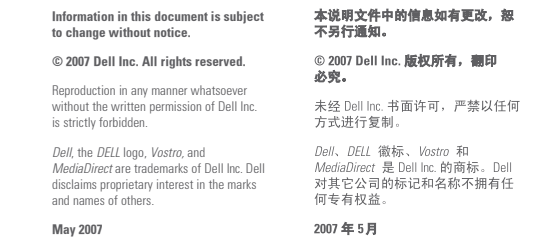

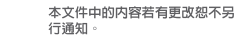

```
© 2007 Dell Inc. 版權所有,翻印
必究·
未經 Dell Inc. 的書面許可,不得以任<br>何形式進行複製。
```

```
Dell, DELL 徽標, Vostro, 與<br>MediaDirect 是 Dell Inc.的商標。Dell<br>對不屬於自己的標誌和名稱不擁有任<br>何專有權益。
```
2007年5月

この文書の情報は、事前の通知なく変更され<br>ることがあります。

できます。

### © 2007 すべての著作権は Dell Inc. に あります。

Dell Inc. の書面による許可のない複写は、 かなる形態においても厳重に禁じられ いいいいのか<br>ています。

Dell, DELL のロゴ、Vostro、および<br>MediaDirect は Dell Inc. の商標です。この<br>文書では、上記記載以外の商標や会社名が使<br>用されている場合がありますが、これらの商<br>様や会社名は、一切 Dell に帰属するもので<br>はありません。

## 이 설명서의 정보는 별도의 통보없<br>이 변경될 수 있습니다.

© 2007 Dell Inc. 저작권 본사 소유.

Dell Inc. 의 서면 승인 없이 어떠한<br>경우에도 무단 복제하는 것을 엄격<br>히 금합니다.

*Dell, DELL* 로고, *Vostro*, 및<br>*MediaDirect는* Dell Inc.의 상표입니다.<br>Dell 은 타회사의 상표나 이름에 있<br>어서 소유권을 주장하지 않습니다.

2007 년 5월

2007年5月

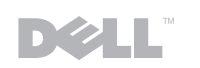

www.dell.com | support.dell.com